## **"Application of MATLAB for Engineering Computations"**

**February 06-08, 2015**

**(Hands-on Experience Oriented Programming Skill Development Program)**

## **Schedule of AMEC-V**

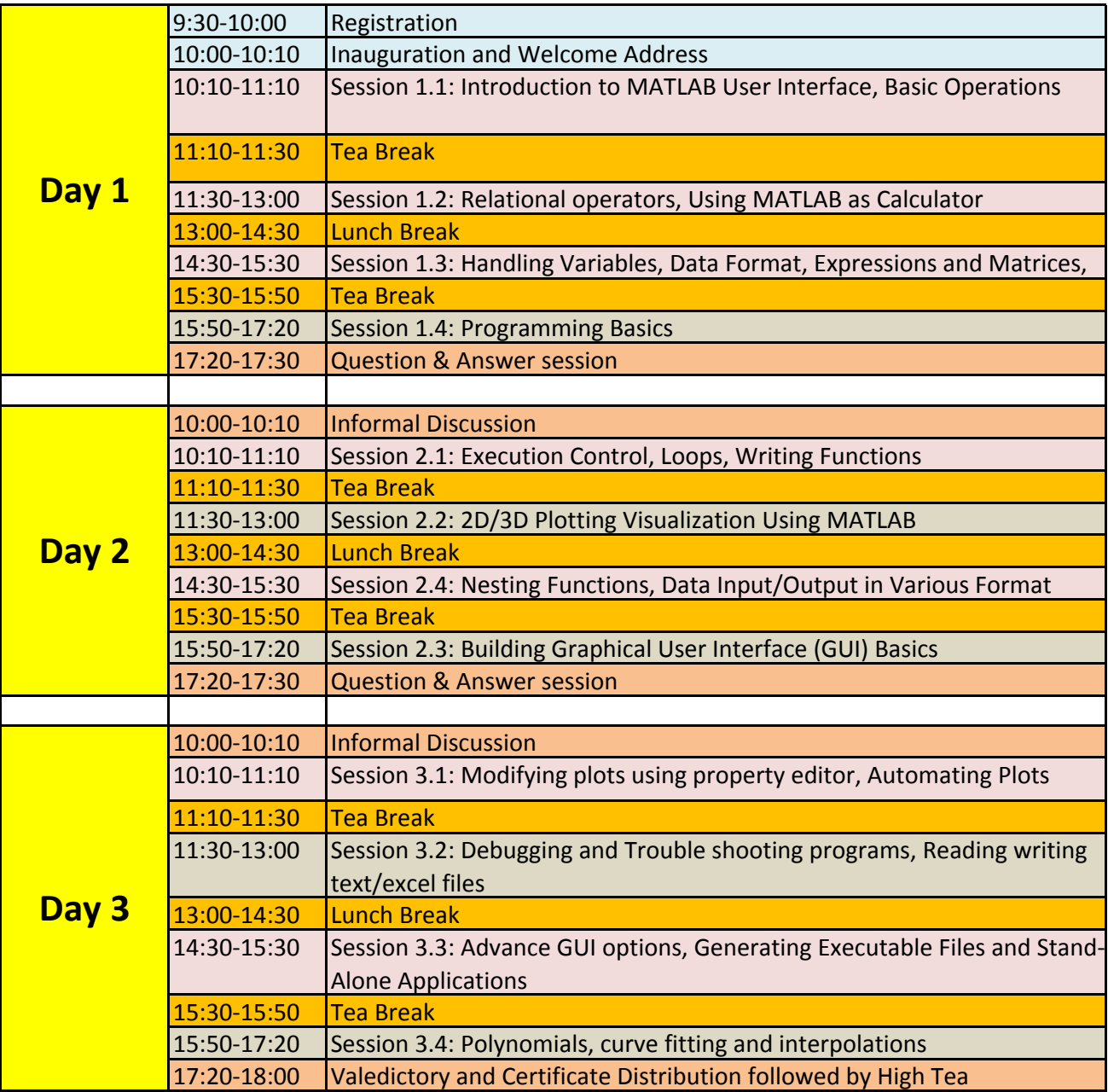